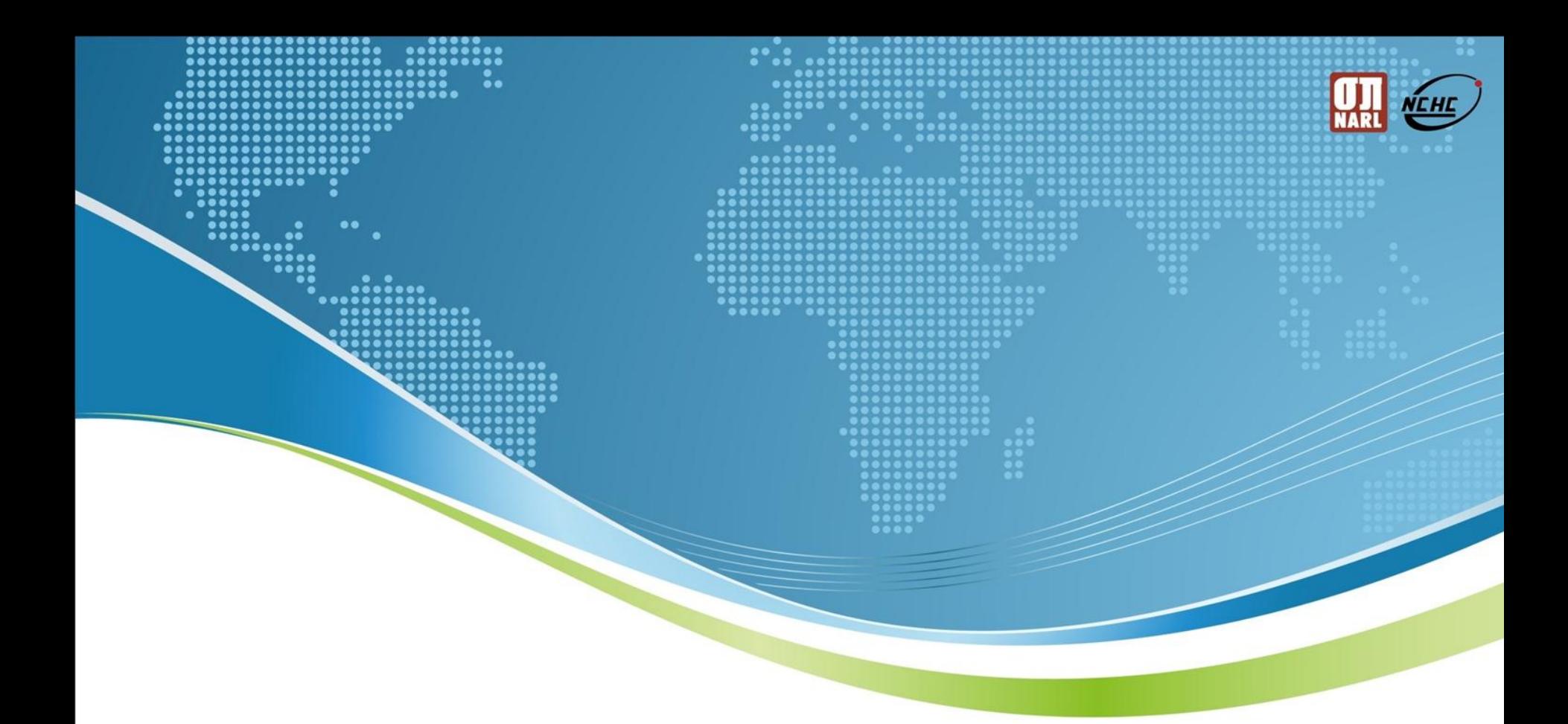

# 學術網路Snort推廣與應用

主講人-曲成權、李柏毅

2012.07.12

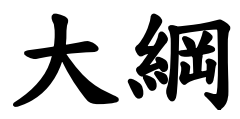

- 入侵偵測系統簡介
- Snort 介紹
- 已建制個案分享
- 後續研究與發展
- 建置技術移轉

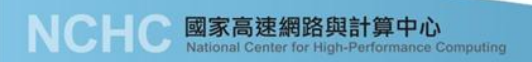

NEHE

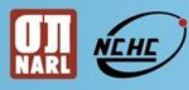

## A-SOC計畫

 國家高速網路與計算中心受教育部電算中 心委託辦理『教育部98年度教育學術資訊 安全監控中心(A-SOC)暨殭屍電腦(Botnet) 防禦機制建制計畫』,負責偵測學術網路 的網路攻擊並發出警訊。 目前有南區A-SOC(國網中心)與北區A-SOC(臺大計中)。

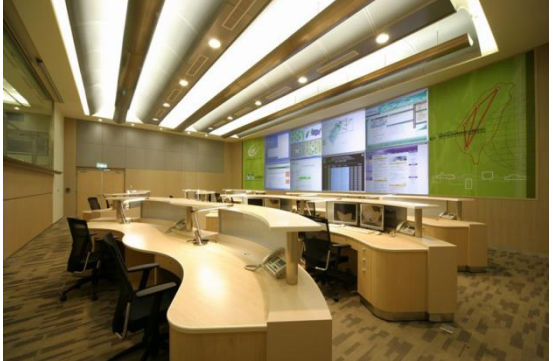

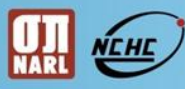

#### 網路安全面臨的問題

- 
- 
- 
- 
- 
- 

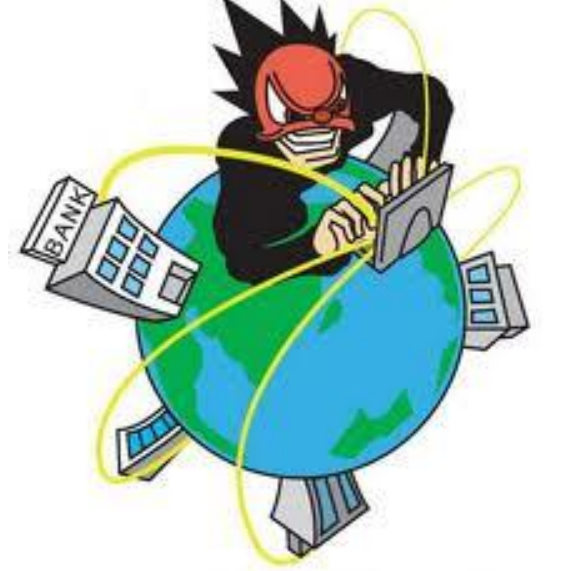

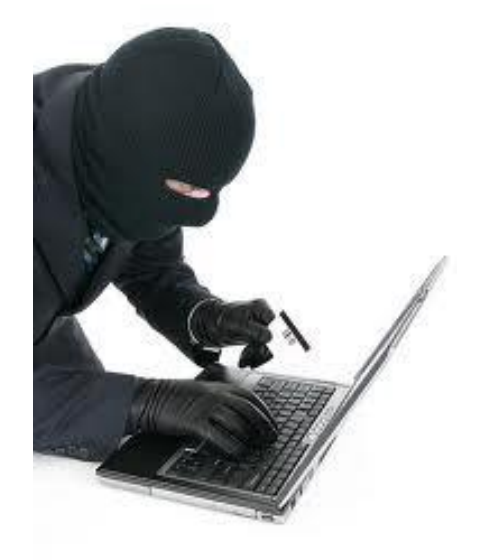

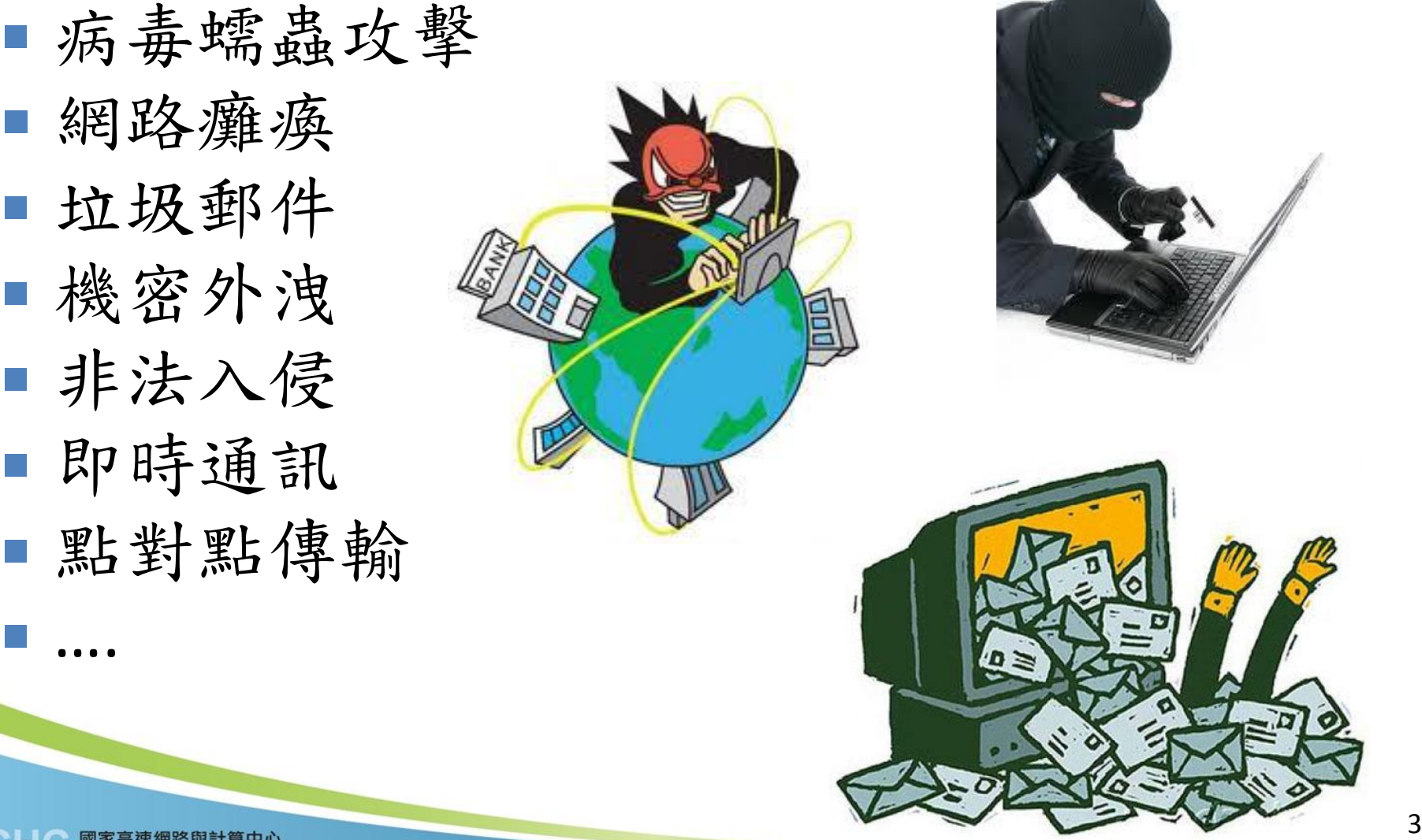

常見資安設備

- 防火牆 僅讓允許的流量通過經過
- 入侵偵測/防禦系統 監控網路上攻擊行為
- 主機入侵偵測防禦 監控重要系統資源
- 稽核事件 啟動稽核記錄(Windows Event Log, UNIX Syslog /Audit Trail)
- 弱點掃瞄 確實瞭解系統漏洞
- 防毒牆 / 防毒管理 防護病毒感染
- 郵件安全 提供過濾、防毒、內容管理…等功能
- 安全管理-SIEM 平台

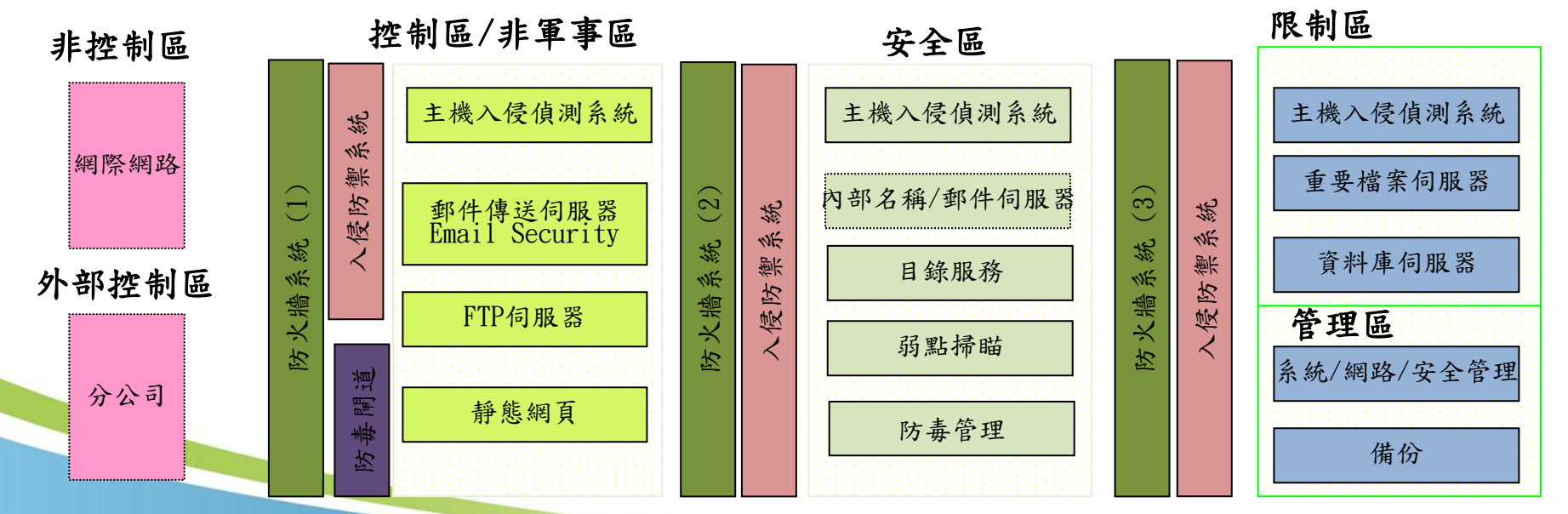

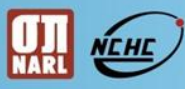

#### 防火牆無法阻擋的網路攻擊

- ■通訊埠掃瞄攻擊(Port Scans)
- 系統及應用程式弱點攻擊(System and Application Vulnerabilities Attack)
- ■緩衝區溢位攻擊(Buffer Overflows Attack)
- 木馬程式攻擊(Trojan Horses Attack)
- ■蠕蟲攻擊(Worms Attack)

….

# IDS 簡介

- 入侵偵測 (Intrusion Detection System, IDS): 是對電腦網路和電腦系統的通訊資訊進行收集,分析其中是 否有攻擊或違反安全策略的事件。
	- 監控網路上用戶和系統的所有活動
	- 將封包拆開分析再重新組合
	- 依靠特徵碼或規則(Signature,Rule) 進行防護

#### ■ NIDS 及 HIDS

- 網路型入侵偵測系統Network-based IDS,簡稱NIDS
- 主機型入侵偵測系統Host-based IDS,簡稱HIDS

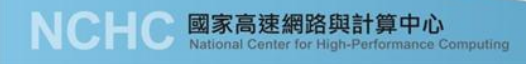

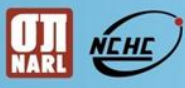

#### IDS 提供之功能

#### 監控網路**(NIDS)**和系統**(HIDS)**

- 發現入侵企圖或異常現象
- 主動告警,通知系統管理者現在網路狀況
- 將攻擊或異常紀錄下來進行分析

#### 防火牆功能不足

- 無法阻擋合法網路連結
- 對於弱點攻擊的保護較難
- 不是所有的威脅均來自防火牆外部

#### 現在網路入侵很容易

- 各種駭客工具垂手可得
- 入侵書籍及網站隨處可見

標準IDS運作方式

- ■安裝於需要保護的網段中
- 混亂模式**(Promiscuous)**監聽
	- a configuration of a network card that makes the card pass all traffic it receives to the kernel rather than just frames addressed to it

(http://en.wikipedia.org/wiki/Promiscuous\_mode)

- 分析經過這網段的所有封包
- 不影響網段中主機的運作

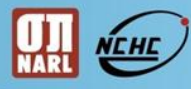

#### IDS 佈署示意圖

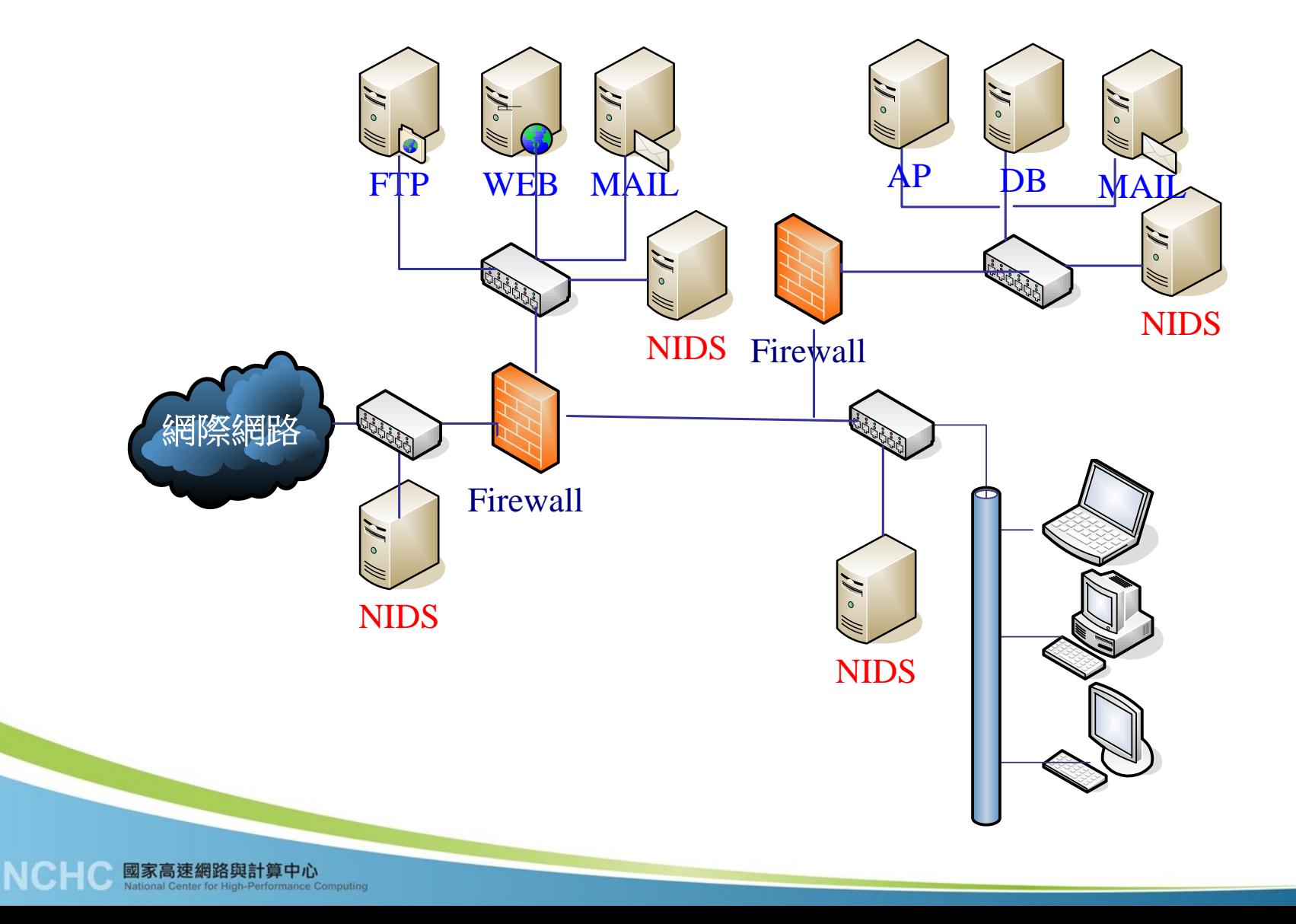

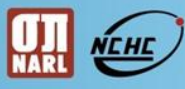

#### IDS 監控模式限制

- 缺乏主動防禦能力:IDS只有告警的能力,無法中斷入侵 行為。
- 誤報率偏高:利用特徵碼以判斷是否為入侵行為,但有 些正常封包的特徵和入侵行為的特徵十分類似。
- 對未知攻擊手法無效:目前的IDS系統還無法有效的識別 出未知的入侵,也就是造成安全假象。
- 加密封包無法辨識:因IDS是根據網路封包進行分析的, 如果封包經過加密,就無法辨識其內容,也就無法進行 分析
- **Intrusion Prevention System**,**IPS**,可主動偵測入侵行 為並主動防禦

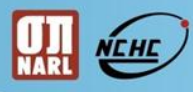

# Snort簡介

- ◆ Snort是一套開放的(Open Source)、跨平台 (Uinx, Windows…)的NIDS,可用來偵測網路上的異常封包, 1998年由Marty Roesch開發,全球下載超過四百萬 次。
- 檢查所有經過的封包,並利用特徵比對的方式判斷 是否有可能的入侵行為
- 規則是開放的方式來發展的,可以自行加入偵測規 則,以加強入侵行為的偵測
- ◆ SNORT官方網站:http://www.snort.org/

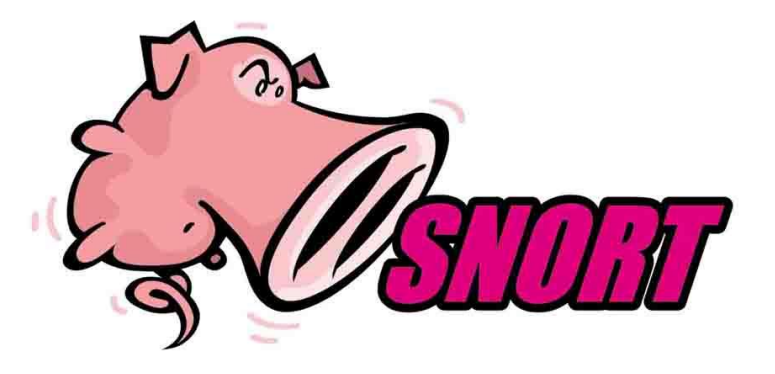

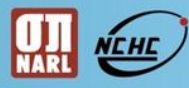

### Snort運作模式

Snort可以三個模式進行運作,本案安裝以入侵偵測模式:

- 偵測模式:此模式下,Snort將在現有的網域內擷取封包 ,並顯示在螢幕上。
	- **Snort-dev**
- 封包紀錄模式: 此模式下, Snort將已擷取的封包存入儲 存媒體中(如硬碟)。
	- snort –dev –l ./log
- 入侵偵測模式:此模式下,Snort可對擷取到的封包做分 析的動作,並根據一定的政策來判斷是否有網路攻擊行 為的出現。

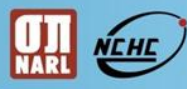

### Snort運作原理

■ Snort先收集網路封包後、解碼就進行分析, 並根據分析結果進行紀錄(Log )及警示( Alert)

Snort 運作原理

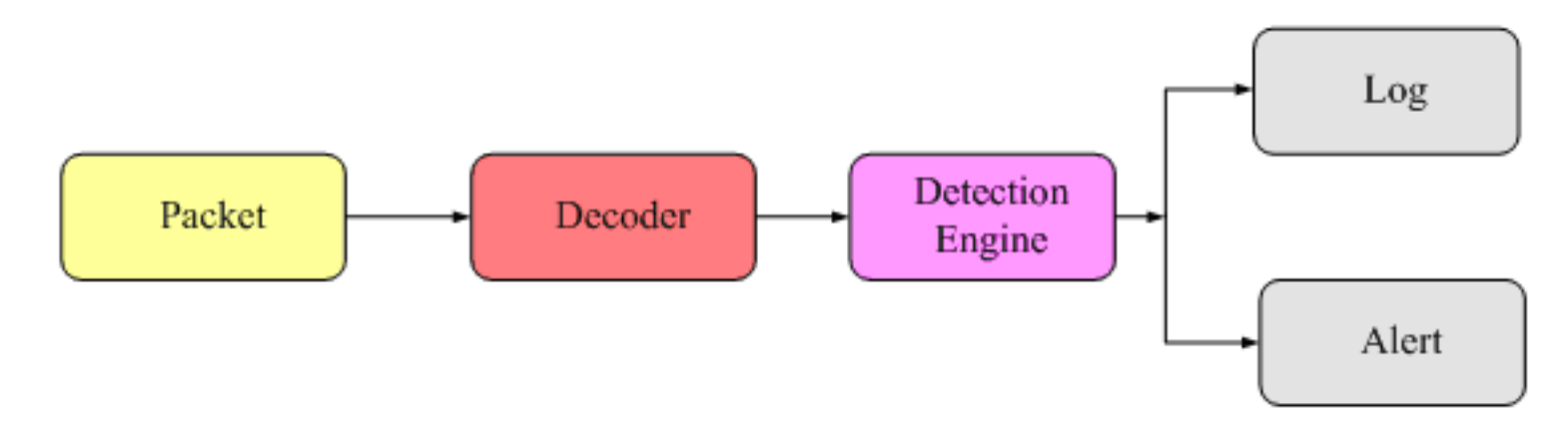

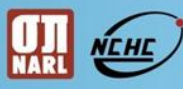

# Snort標準偵測規則

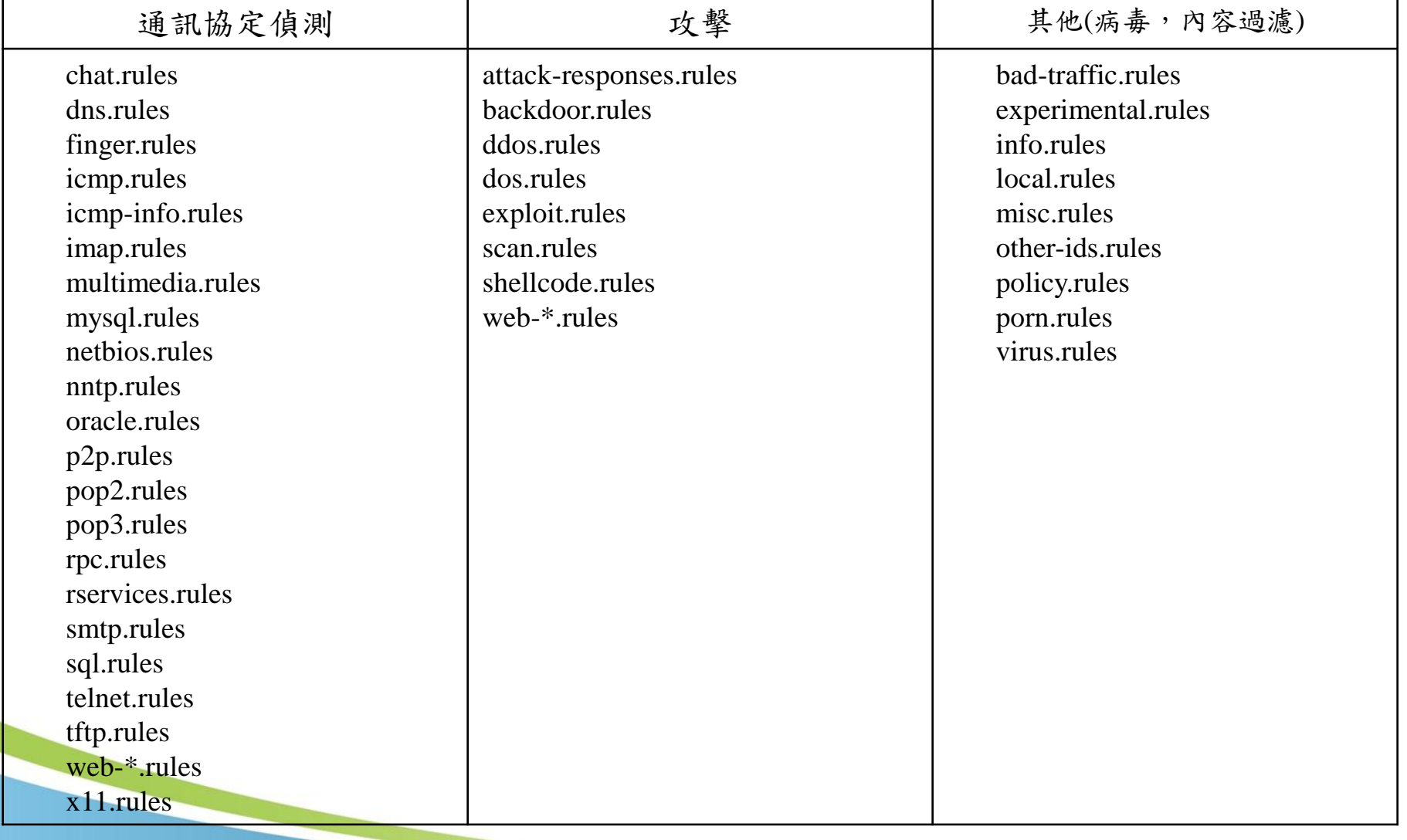

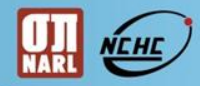

## 中正大學Snort系統部署架構圖

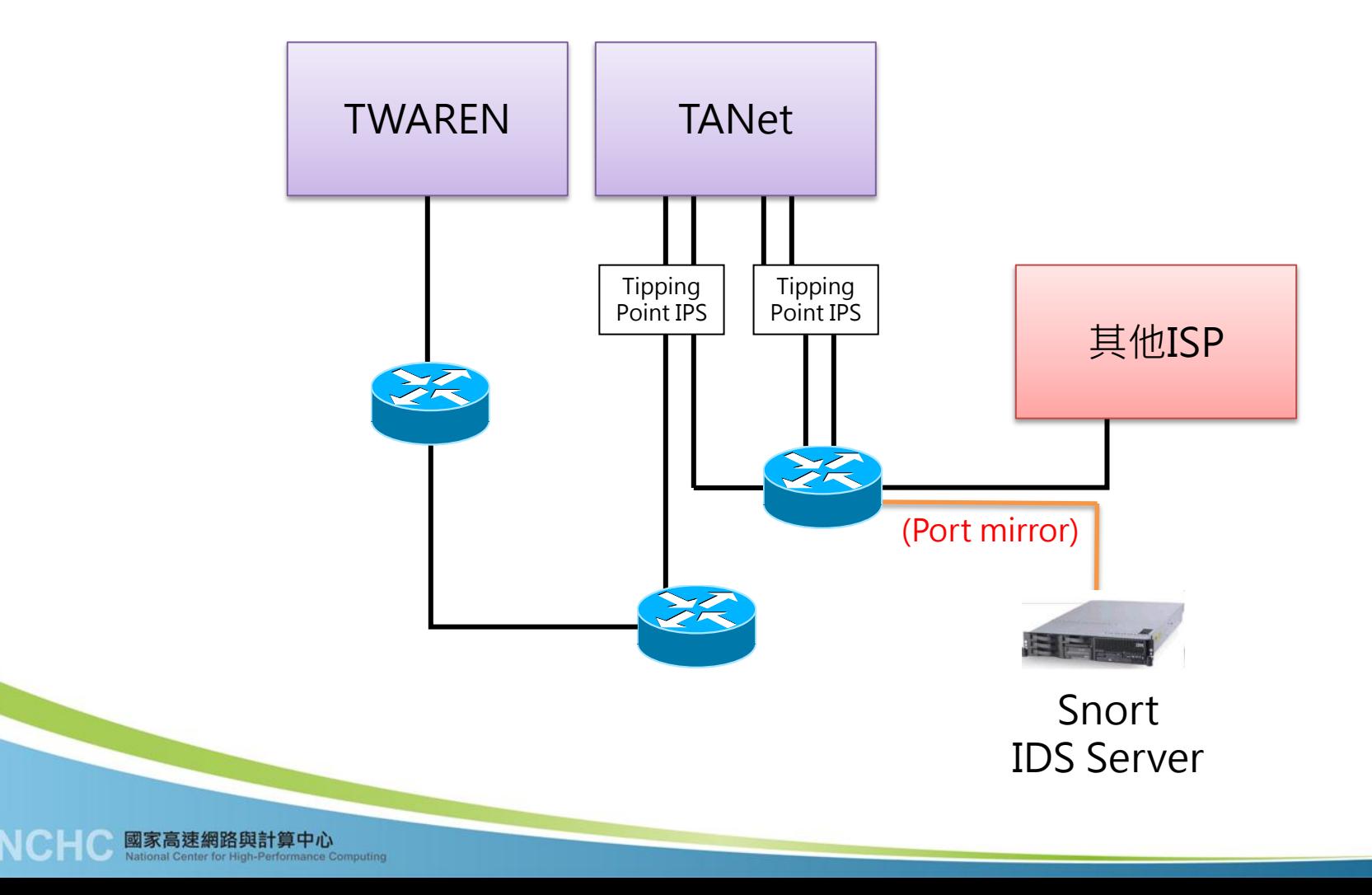

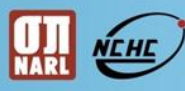

## Snort Log分析

- Basic Analysis and Security Engine (BASE)
	- 官方網站:http://base.secureideas.net/
	- It is based on the code from the Analysis Console for Intrusion Databases (ACID) project

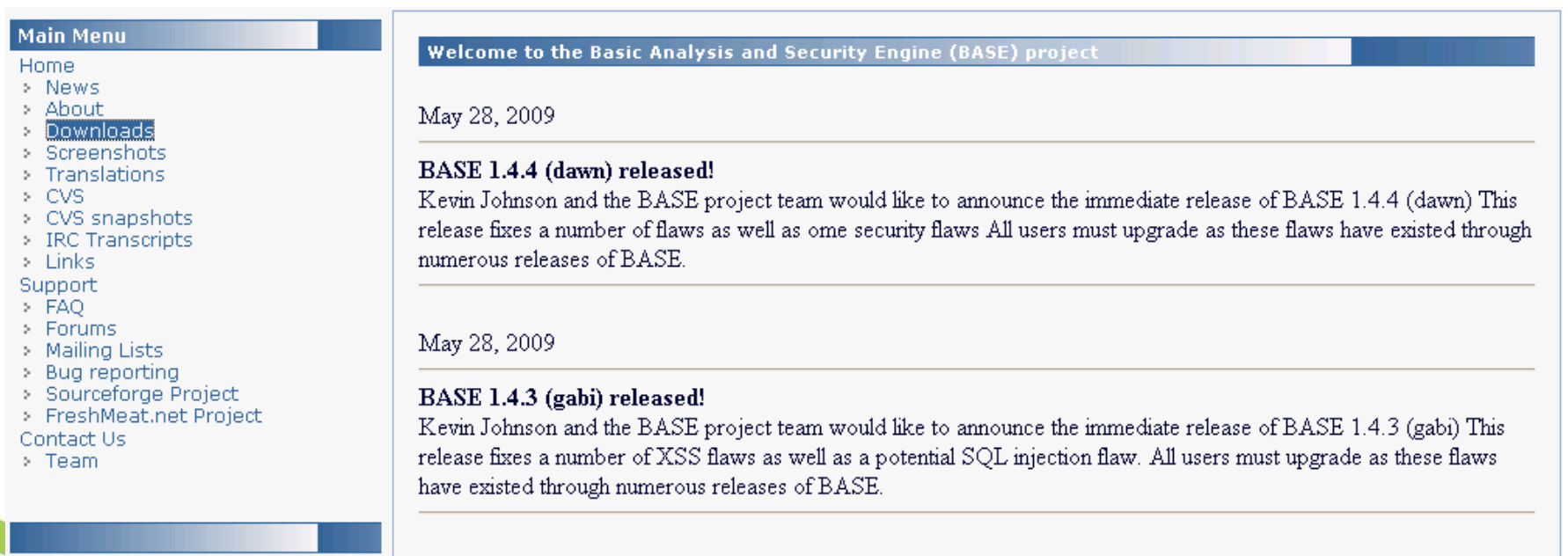

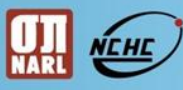

# Snort Log分析

- BASE的前身為ACID計畫(Analysis Console for Intrusion Databases)
- 資料來源:Snort 存入MySQL 資料庫內容
- 透過瀏覽器來顯示分類、統計與繪圖
- 圖形化的使用者界面

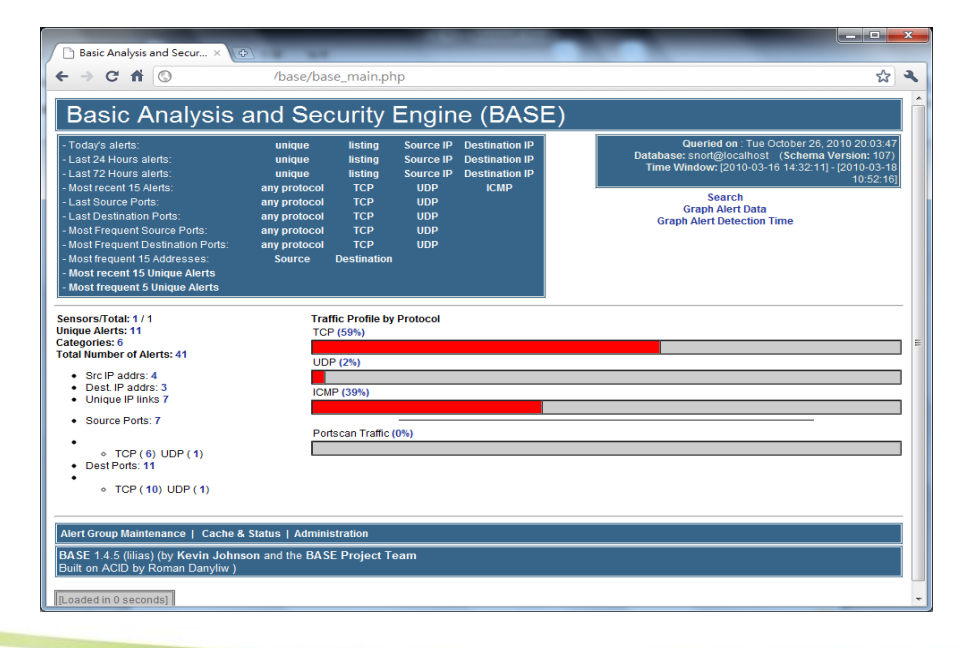

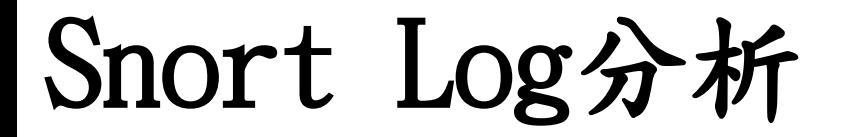

#### **Splunk**

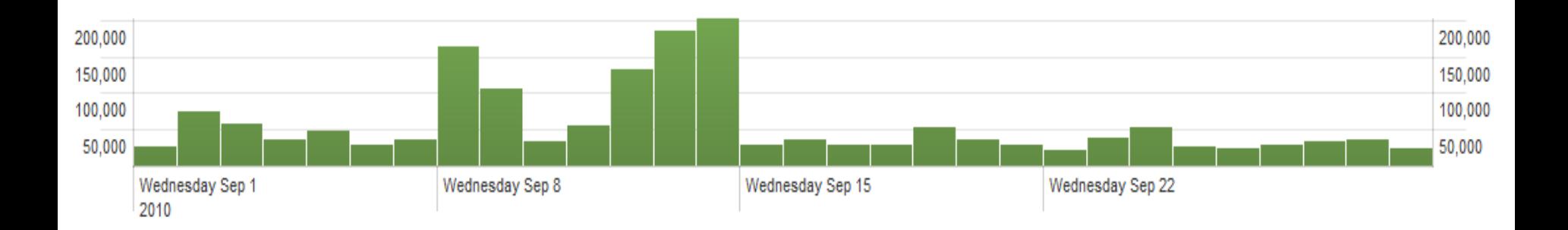

Oct 26 14:51:11 IBM-Snort snort[29527]: [1:5000002:0] TR.Crypt.XPACK.Gen.20100119 DNS1 {UDP} 163.27.140.4:49876 -> 168.95.1.1:53 Oct 26 14:51:11 IBM-Snort snort[29527]: [1:5000036:0] TR.Crypt.ZPACK.Gen.7.20100204 {UDP} 140.130.159.57:32768 -> 168.95.192.1:53 Oct 26 14:51:12 IBM-Snort snort[29527]: [1:5000002:0] TR.Crypt.XPACK.Gen.20100119 DNS1 {UDP} 61.220.4.90:35298 -> 163.27.140.1:53 Oct 26 14:51:13 IBM-Snort snort[29527]: [1:5000002:0] TR.Crypt.XPACK.Gen.20100119 DNS1 {UDP} 163.27.76.1:1028 -> 168.95.1.1:53 Oct 26 14:51:13 IBM-Snort snort[29527]: [1:5000002:0] TR.Crypt.XPACK.Gen.20100119 DNS1 {UDP} 140.130.81.11:47050 -> 168.95.1.1:53 Oct 26 14:51:14 IBM-Snort snort[29527]: [1:2003055:5] ET MALWARE Suspicious 220 Banner on Local Port [Classification: Detection of a non-standard protocol or event] [Priority: 2]: {TCP} 140.123.244.186:10050 -> 211.75.103.13:50425 Oct 26 14:51:16 IBM-Snort snort[29527]: [1:5000002:0] TR.Crypt.XPACK.Gen.20100119 DNS1 {UDP} 163.27.76.1:1028 -> 168.95.1.1:53 Oct 26 14:51:16 IBM-Snort snort[29527]: [1:5000002:0] TR.Crypt.XPACK.Gen.20100119 DNS1 {UDP} 163.27.140.4:49982 -> 168.95.1.1:53 Oct 26 14:51:16 IBM-Snort snort[29527]: [1:5000002:0] TR.Crypt.XPACK.Gen.20100119 DNS1 {UDP} 61.220.4.44:8747 -> 163.27.140.1:53 Oct 26 14:51:16 IBM-Snort snort[29527]: [1:5000002:0] TR.Crypt.XPACK.Gen.20100119 DNS1 {UDP} 163.27.140.4:49990 -> 168.95.1.1:53 Oct 26 14:51:16 IBM-Snort snort[29527]: [1:5000002:0] TR.Crypt.XPACK.Gen.20100119 DNS1 {UDP} 61.220.4.29:4822 -> 163.27.140.1:53 Oct 26 14:51:16 IBM-Snort snort[29527]: [1:5000003:0] TR.Crypt.XPACK.Gen.20100119 DNS2 {UDP} 163.27.152.6:57372 -> 168.95.1.1:53

國家高速網路與計算中心

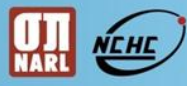

## 中正大學目前Snort規則來源

- Malware Threat Center
	- http://mtc.sri.com/
	- 規則下載: http://www.emergingthreats.net/rules/
- Emerging Threats
	- http://www.emergingthreats.net/
	- 規則下載: http://mtc.sri.com/live\_data/signatures/

#### 系統安全與惡意程式偵測紀錄研發建置計畫

- $\blacksquare$  http://www.botnet.tw/
- 規則下載: http://www.botnet.tw/content/botnet\_rule.php

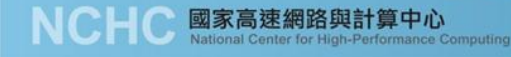

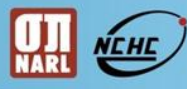

### Botnet偵測與應變

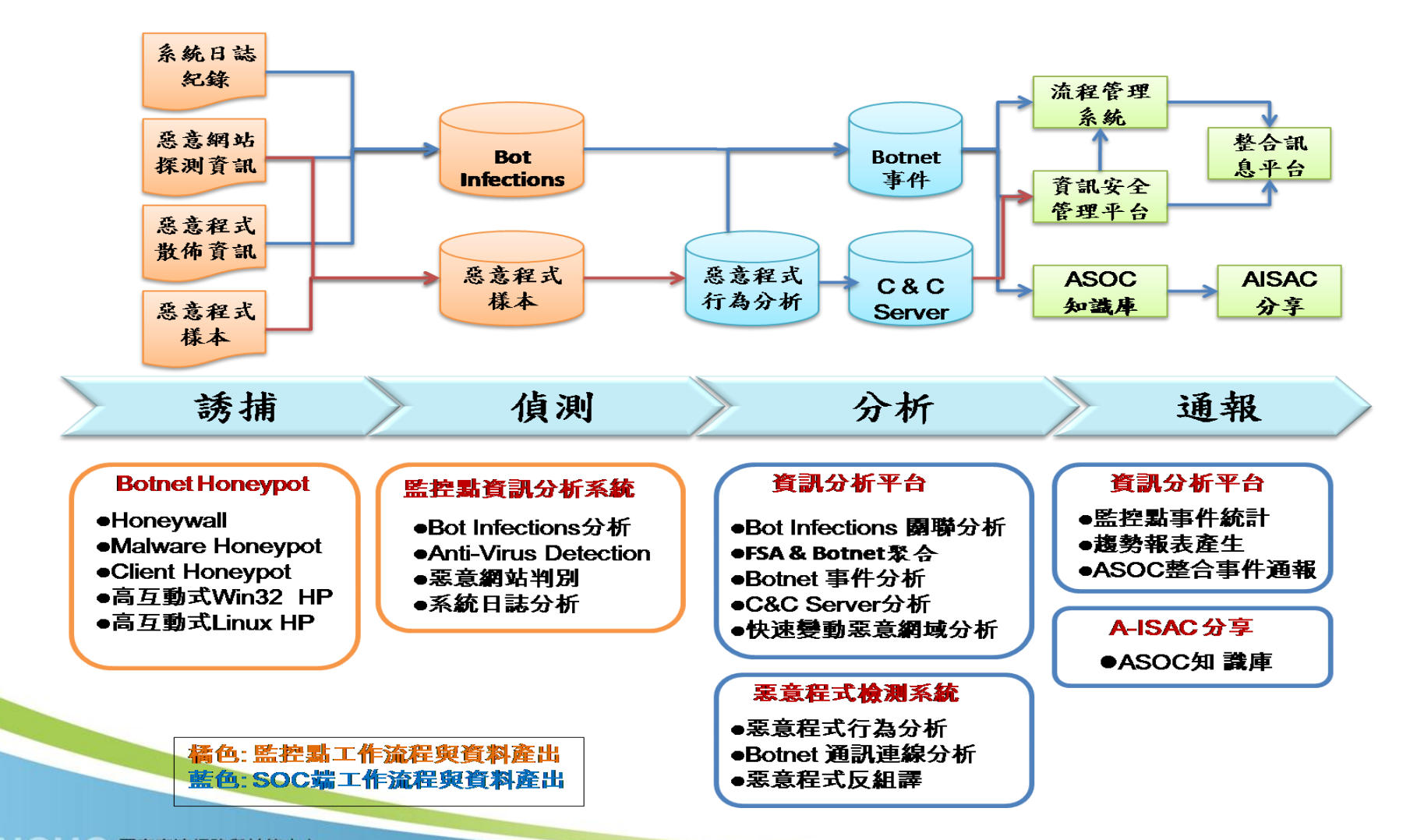

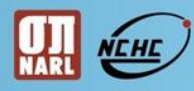

### 後續研究與發展

學術網路事件回應與處理

- 資訊安全訊息分析
- 資訊安全技術交流
- 惡意程式分析
- Botnet偵測與清除

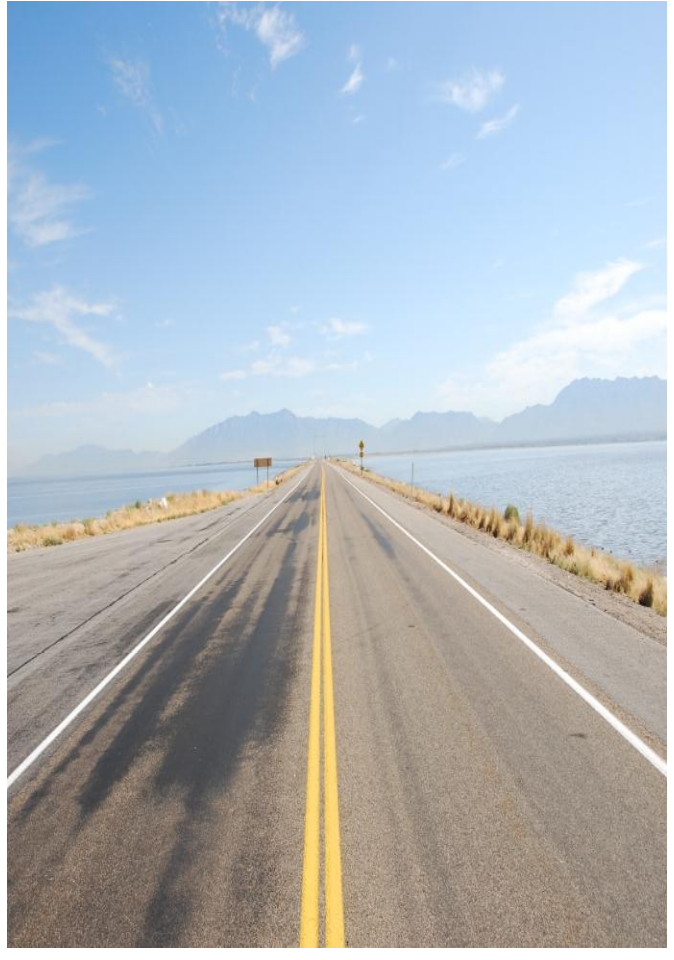

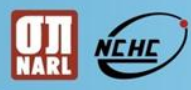

### 建置技術移轉

- 移轉範圍
	- Snort套件安裝協助
		- Snort、BASE
	- Botnet規則提供
	- 協助資料分析
- 聯絡窗口
	- 台灣學術網路資訊安全維運中心
	- 0800-050940

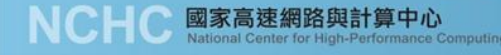

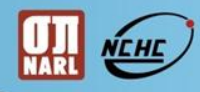

# Q & A

# Thank You!!

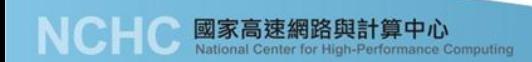

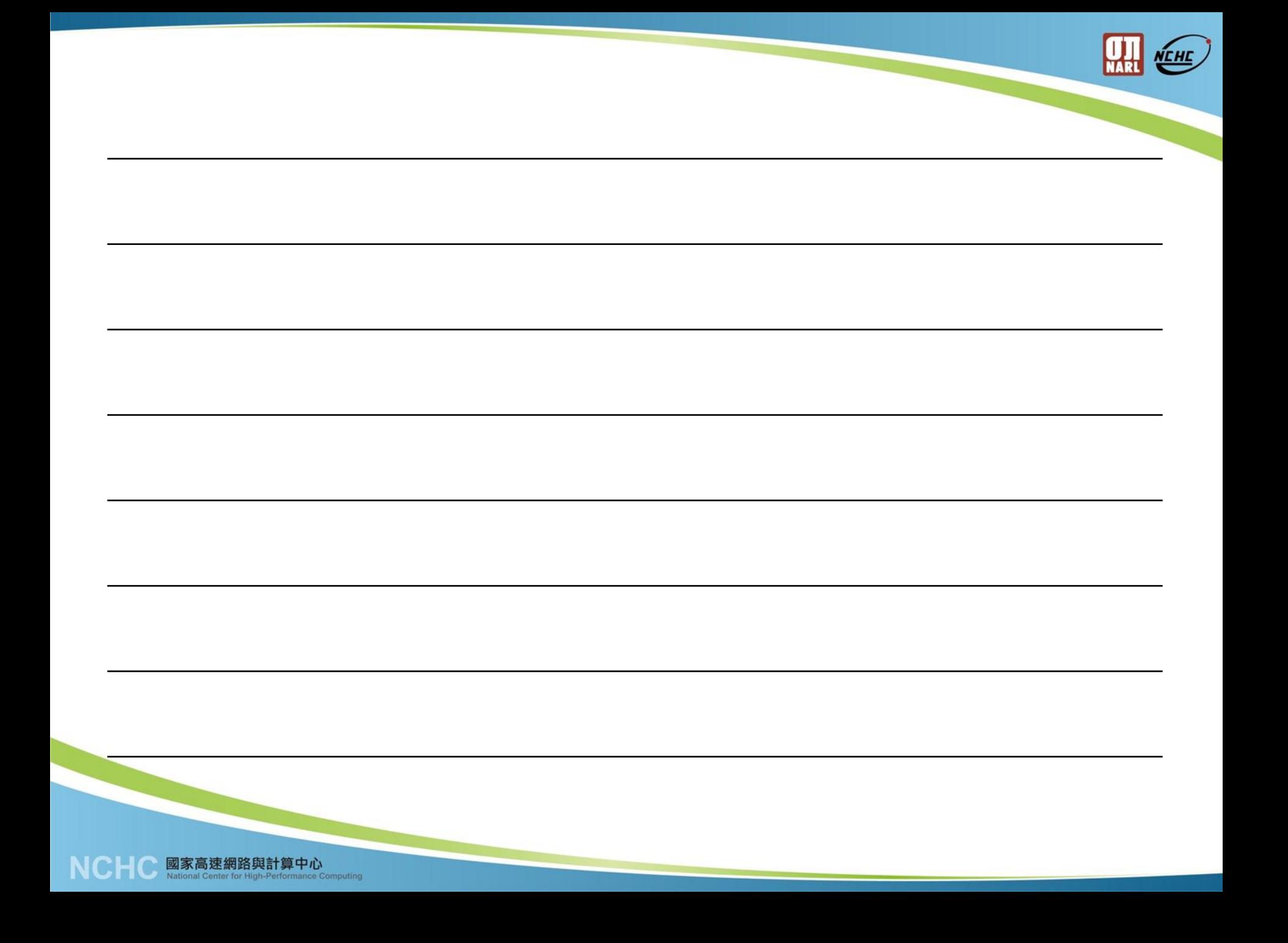